### Rekurze versus iterace

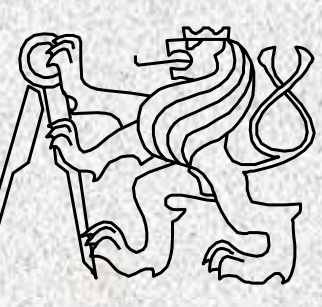

A0B36PR1-Programování 1 Fakulta elektrotechnická České vysoké <sup>u</sup> čení technické

## Rekurze

- • Definice ze slovníku (pozor vtip) **Rekurze**
	- viz "Rekurze"
- ….nekonečná rekurze, lépe: pokud neznáte význam tohoto pojmu, pokračujte pojmem "Rekurze"
- • Rekurze - algoritmus, který volá <sup>v</sup> průběhu svého běhu sama sebe

Příklad: výpočet faktoriálu: n!  $0! = 1,$ 

1! = 1, pro záporné číslo x budiž  $x! = 1$ pro  $n>1$  n! =  $n(n-1)$ !

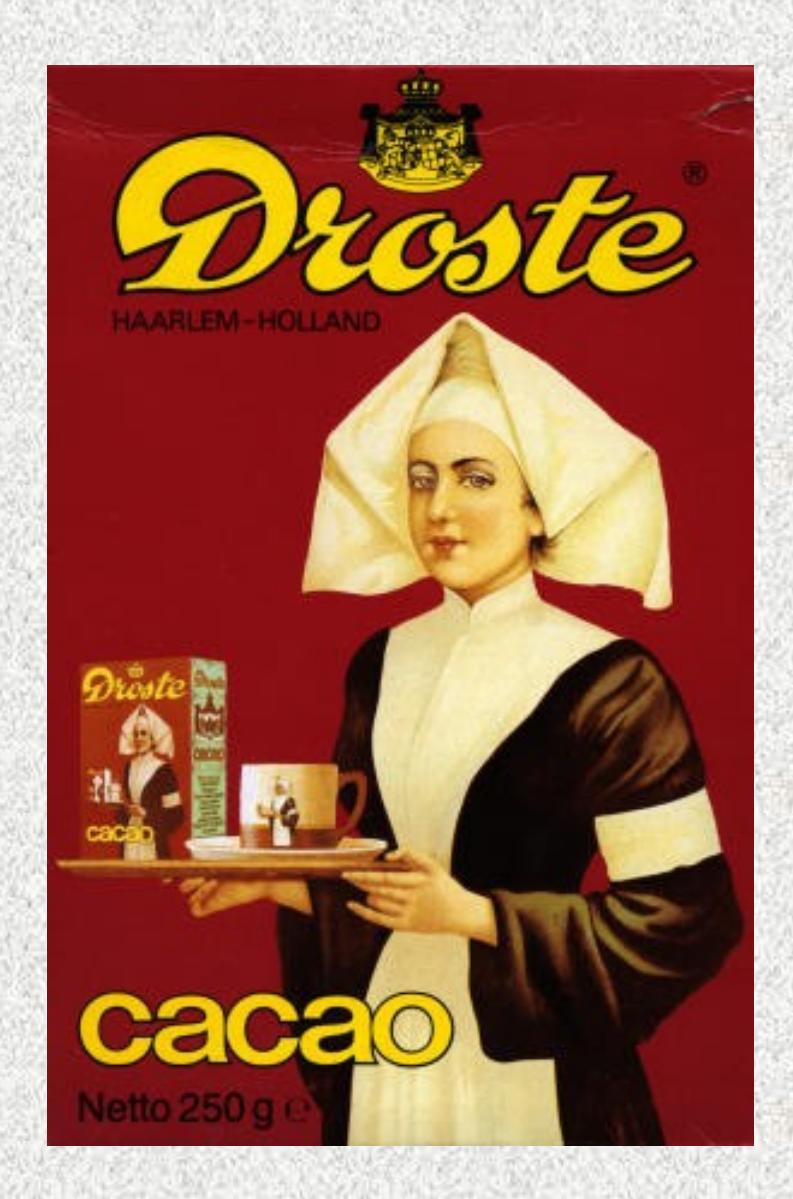

## Faktoriál pomocí rekurze a iterace

#### •*Rekurze*

- $n! = 1$ **pro** *n***≤1**
- *<sup>n</sup>***! =** *n***\*(***n***-1)! pro** *n***>1**

#### *Iterace*

•

– *<sup>n</sup>***! =** *n***\*(***n***-1)\*(n-2)\*…\*2\*1**

```
static int fakt(int n) {
static int fakt(int n) {
                                            if (n<=1) return 1;
    if (n<=1) return 1;
static int fakt(int n) {
                                         else return n*fakt(n-1);
     return n*fakt(n-1);
int f = 1;
        while (n>1){
     }
                    f *= n; 
   n--;
               }
static int
              return f;
  return n<=1?1:n*fakt(n-1); // ternární operátor
             }}
```
## Rekurze a rozklad problému na podproblémy

•Příklad:

Program, který přečte posloupnost čísel zakončenou nulou a vypíše ji obráceně

- • Rozklad problému:
	- zavedeme abstraktní příkaz "*obrať posloupnost"*
	- příkaz rozložíme do tří kroků:
		- *přečti číslo*

#### *("a ulož si ho")*

 if (*přečtené číslo není nula*) "*obrať posloupnost" ("zbytek!!")*

*vypiš číslo* 

*("uložené")*

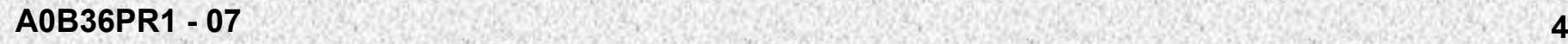

### Příklad rekurze "*Obrať posloupnost"* "*obrať posloupnost"*

- *přečti číslo*
- if (*přečtené číslo není nula*) "*obrať posloupnost, tj. zbytek"*
- *vypiš číslo*

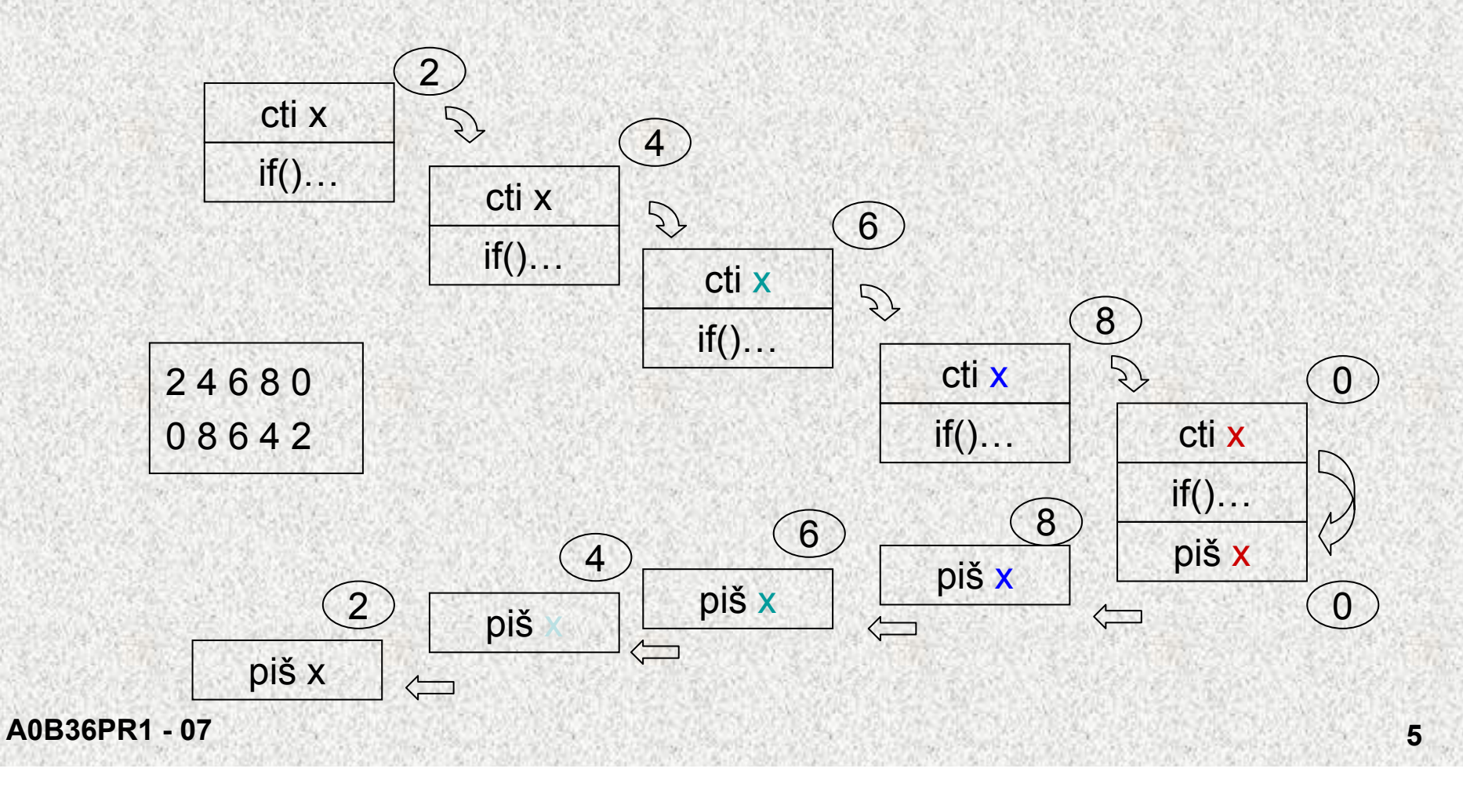

## Příklad rekurze - obrat()

· Řešení:

 $\mathbf{1}$ 

 $\mathbf{1}$ 

 $\mathbf{r}$ 

public class Obrat {

```
static Scanner sc = new Scanner (System.in);
```

```
public static void main (String [] args) {
```
System.out.println("zadejte ...... zakončenou nulou");  $obrat()$ ;

```
static void obrat() {
                            // načtení
 int x = sc.nextInt();
                           // otočení zbytku
 if (x!=0) obrat();
 System.out.print(x + " ");// výpis uloženého
```
## Příklad rekurze - Hanojské <sup>v</sup>ěže

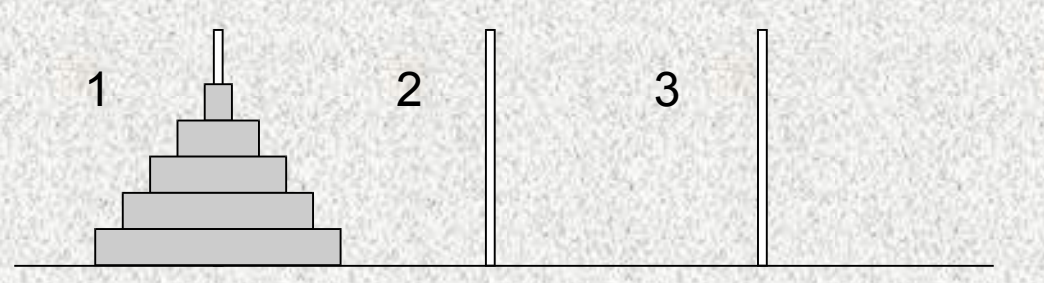

- • Úkol: p<sup>ř</sup>emístit disky na druhou jehlu s použitím třetí pomocné jehly, přičemž musíme dodržovat tato pravidla:
	- v každém kroku můžeme přemístit pouze jeden disk, a to vždy z jehly na jehlu (disky nelze odkládat mimo jehly),
	- není možné položit větší disk na menší.

## Příklad rekurze - Hanojské <sup>v</sup>ěže

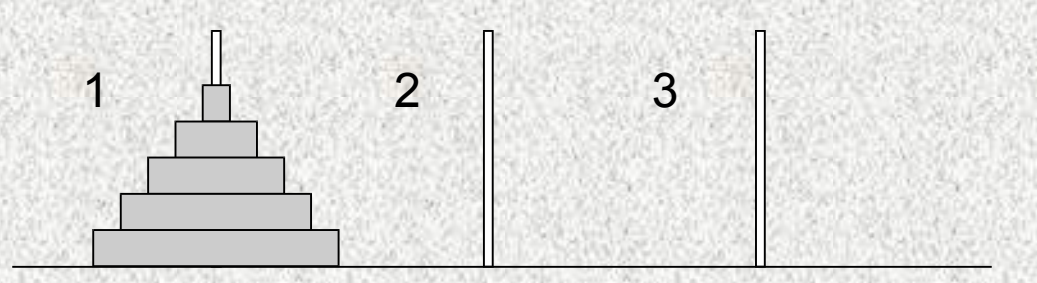

- • Zavedeme abstraktní příkaz: *přenes\_věž*(*<sup>n</sup>*,*1*,*2*,*3*), který interpretujeme jako "přenes *<sup>n</sup>* disků z jehly *1* na jehlu *2* s použitím jehly *3*".
- • Pro *n*>0 lze příkaz rozložit na tři jednodušší příkazy
	- –*přenes\_věž*(*n*-1,*1*,*3*,*2*)
	- "*přenes disk z jehly 1 na jehlu 2*",
	- –*přenes\_věž*(*n*-1,*3*,*2*,*1*)

### Příklad rekurze - Hanojské <sup>v</sup>ěže

```
public static void main(String[] args) {
  Scanner sc = new Scanner(System.in);
  System.out.println("zadejte výšku věže");
  int pocetDisku = sc.nextInt();
  prenesVez(pocetDisku, 1, 2, 3);
```
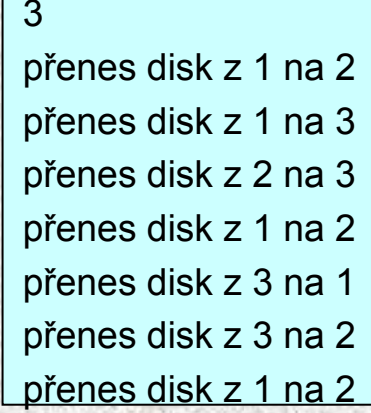

```
static void prenesVez(int vyska,int odkud,int kam,int pomoci) 
  {
if (vyska>0) {
prenesVez(vyska-1, odkud, pomoci, kam);
System.out.println("přenes disk z "+odkud+" na "+kam);
prenesVez(vyska-1, pomoci, kam, odkud);
```
**}**

}

**}**

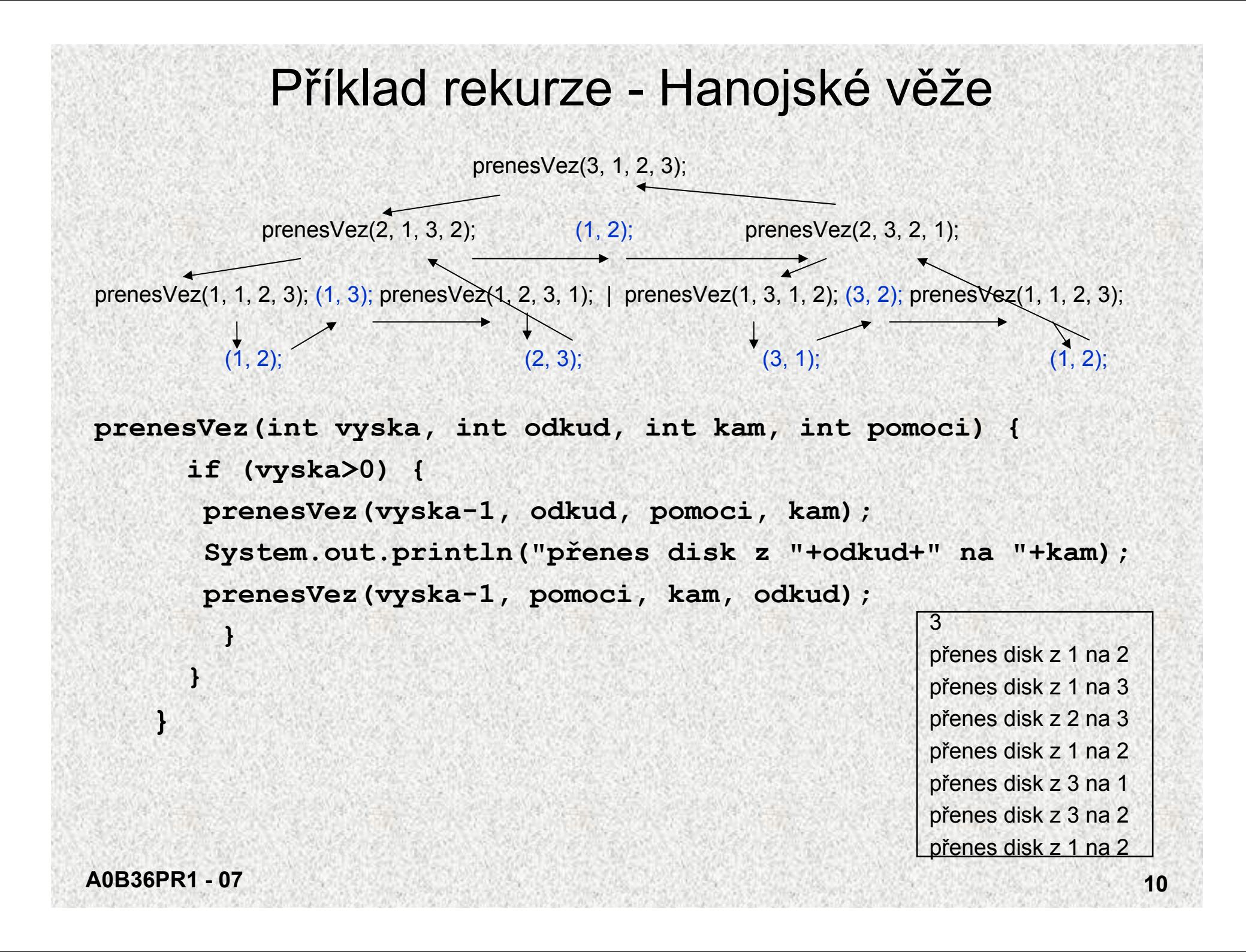

## Obecně k rekurzivitě

- • Rekurzivní funkce (procedury) jsou přímou realizací rekurzivních algoritmů
- •Rekurzivní algoritmus předepisuje výpočet "shora dolů" v závislosti na velikosti (složitosti) vstupních dat:
	- pro nejmenší (nejjednodušší) data je výpočet předepsán přímo
	- pro obecná data je výpočet předepsán s využitím téhož algoritmu pro menší (jednodušší) data
- •Výhodou rekurzivních funkcí (procedur) je jednoduchost a přehlednost
- • Nevýhodou může být časová náročnost způsobená např. zbytečným opakováním výpočtu
- • Řadu rekurzívních algoritm<sup>ů</sup> lze nahradit iteračními, které počítají výsledek "zdola nahoru", tj, od menších (jednodušších) dat k větším (složitějším)
- Pokud algoritmus výpočtu "zdola nahoru" nenajdeme (např. při řešení problému Hanojských věží), lze rekurzivitu odstranit pomocí tzv. zásobníku

## Fibonacciho posloupnost - historie

- *Maatraameru* (Chhandah-shāstra, the Art of Prosody, 450 or 200 BC)
- **Leonardo Pisano** (Leonardo z Pisy), známý také jako Fibonacci (cca 1175–1250) - králíci
- •Henry E. Dudeney (1857 - 1930) - krávy
- "Jestliže každá kráva vyprodukuje své první tele (jalovici) za rok a poté každý rok jednu další jalovici, kolik budete mít krav za 12 let, jestliže Vám žádná nezemře? Na počátku budete mít jednu krávu"

### Fibonacciho posloupnost - historie

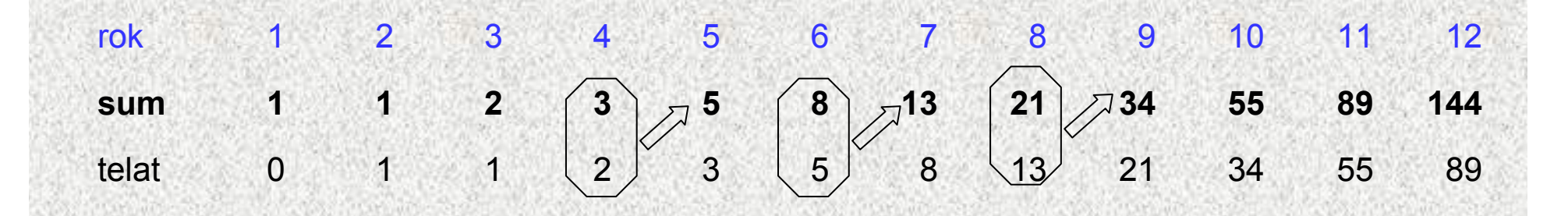

•50 20 365 011 074 (20 miliard)

**Po čet krav = po čet krav vloni + po čet narozených (odpovídá po čtu krav p ředloni)**  $f_n = f_{n-1} + f_{n-2}$ 

#### Fibonacciho posloupnost - rekurzivně • Platí:

```
f_o = 1
f_1 = 1f_n = f_{n-1} + f_{n-2} pro n > 1
```

```
Rekurzivní funkce:static int fib(int i) {
       if (i<2) return 1;
       return fib(i-1)+fib(i-2);
   }
```
Rekurze je hezká - zápis "odpovídá" rekurentní definici. Je ale i efektivní?

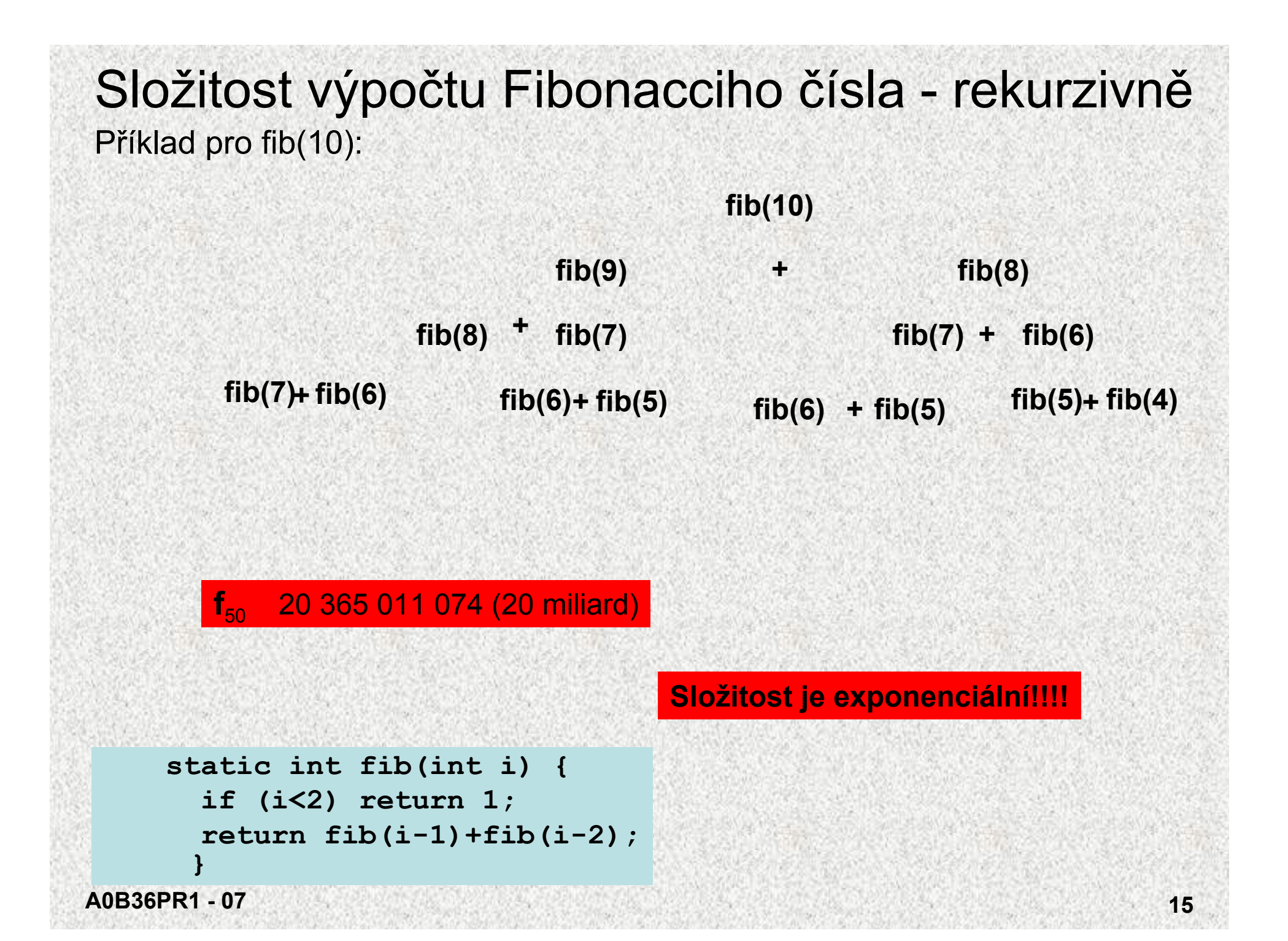

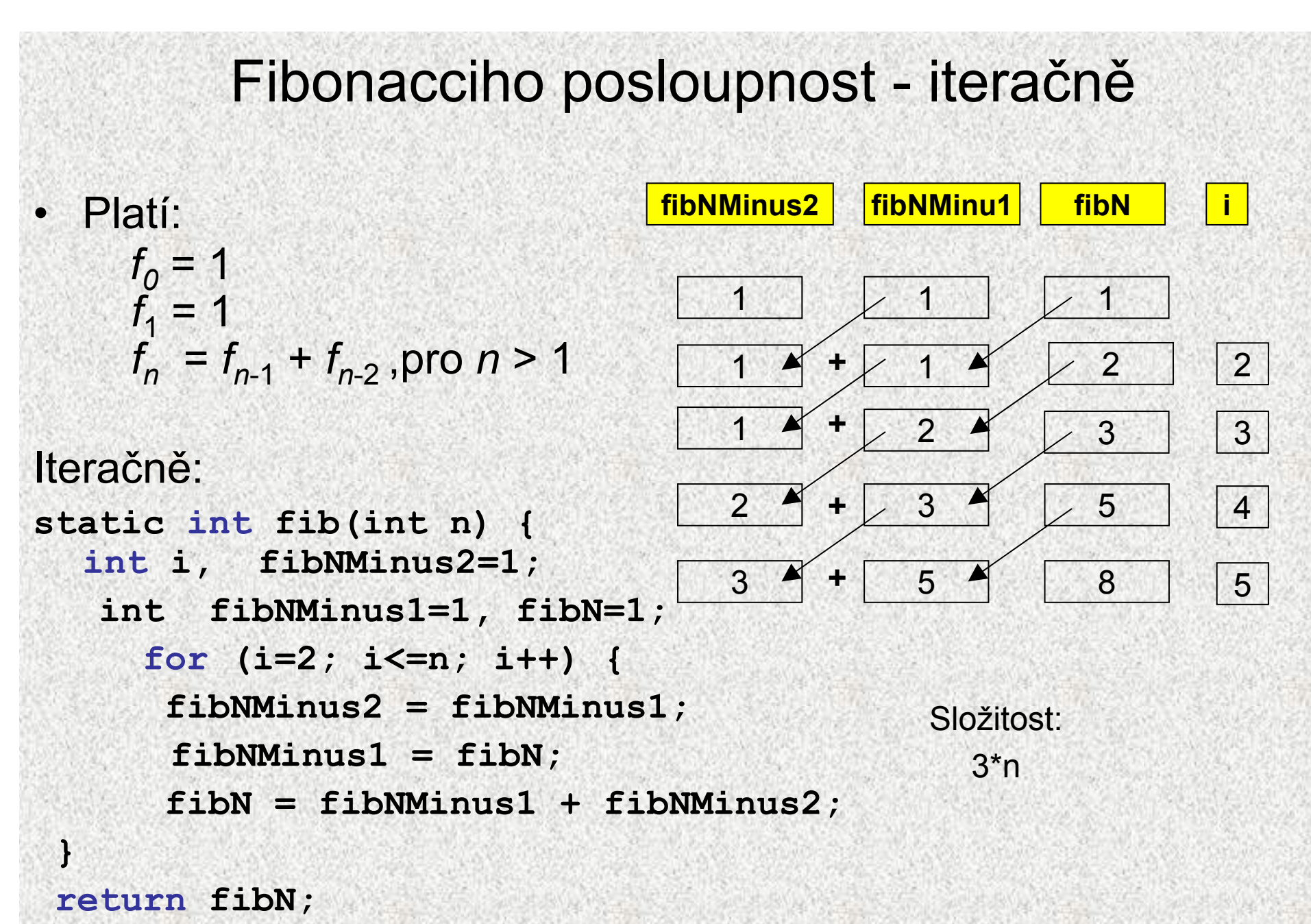

**A0B36PR1 - 07**

**}**

## Složitost výpočtu Fibonacciho čísla 2

•**Iterační metoda: 3\*n**

•

•

- **Rekurzivní výpočet** <sup>~</sup> **2n**
- **Podíl dvou po sobě následujících členů konverguje k hodnotě "zlatého řezu"** (Johannes Kepler - golden ratio):  $\varphi \approx 1,6180339887498948482045868343656$

$$
\varphi = \frac{1 + \sqrt{5}}{2}
$$
,  $F(n) = \frac{\varphi^n}{\sqrt{5}} - \frac{(1 - \varphi)^n}{\sqrt{5}}$ 

Zlatý řez byl pokládán za středověku za ideální proporci mezi různými délkami Zlatý řez vznikne rozdělením úsečky na dvě části tak, že poměr větší části k menší je stejný jako poměr celé úsečky k větší části

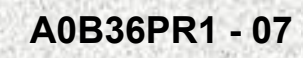

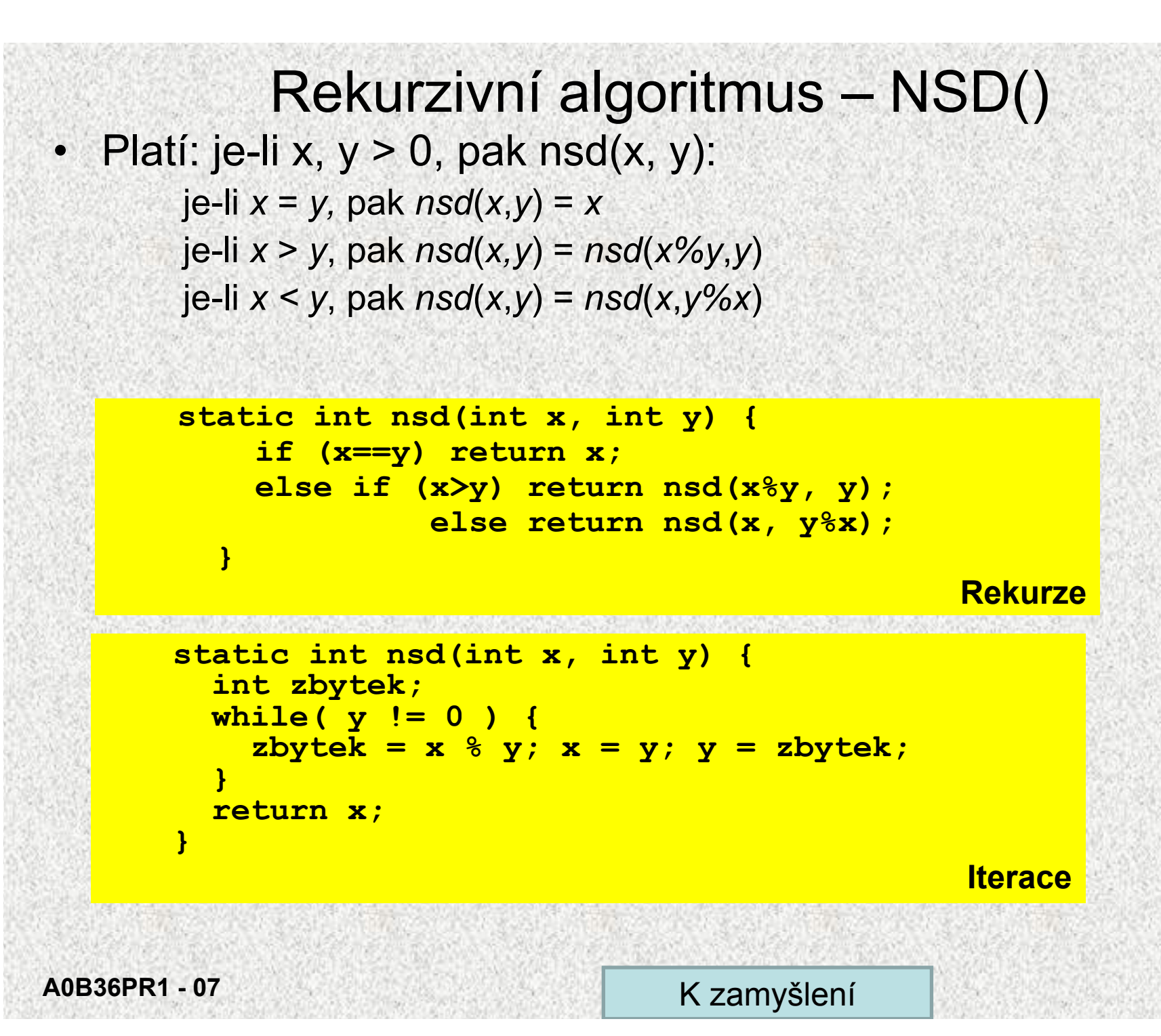

## Příklad rekurze - fraktály

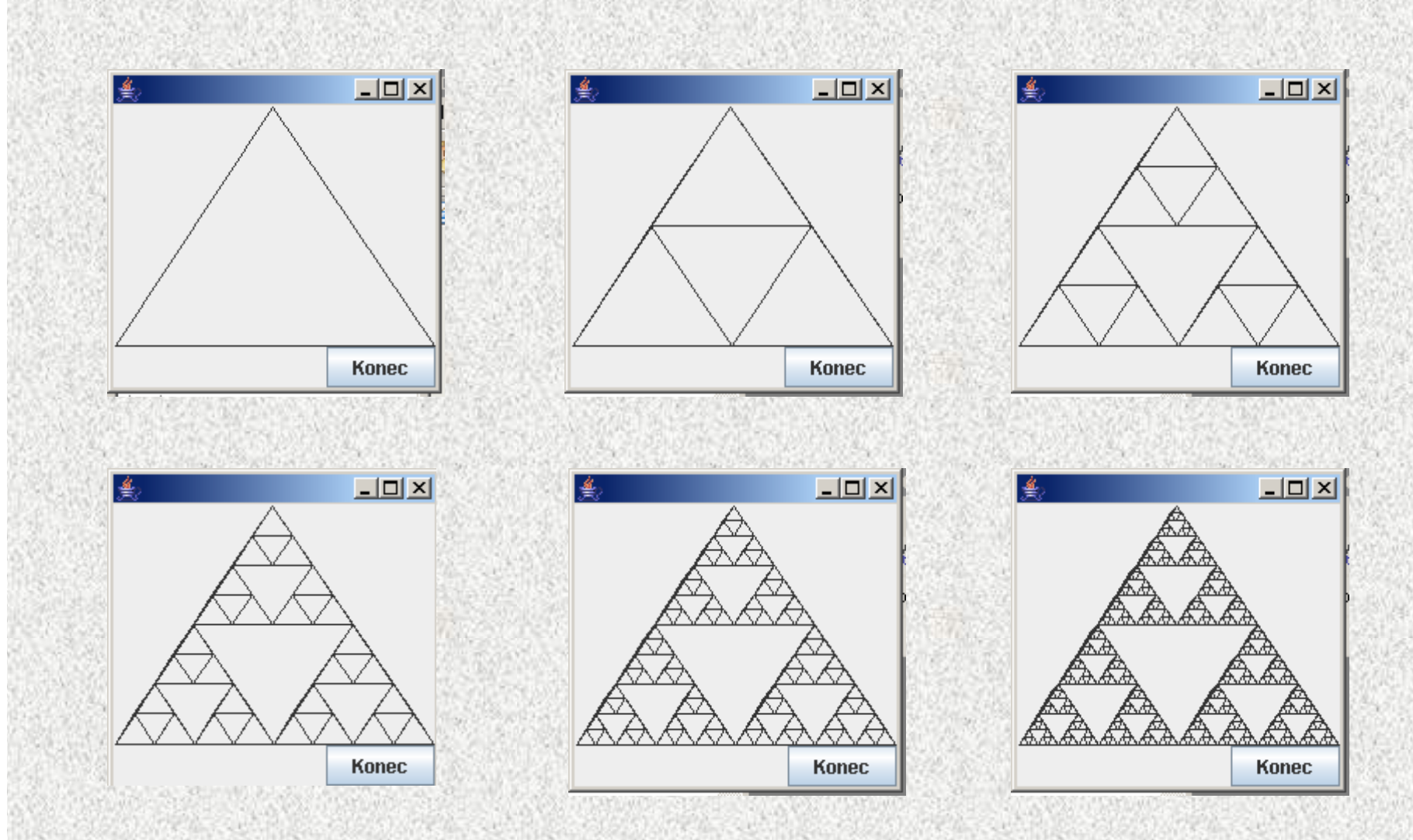

A0B36PR1-07

```
Příklad rekurze, základní schéma – součin
public static void main (String [] args) {
    int x, y;\cdots .
    System.out.println(" " + souI(x, y) + souR(x,y));
\mathbf{r}static int soul (int s, int t) {
    int souI=0;
    for (int i = 0; i < s; i++)
         souI=souI+t;
    return souI;
                         static int souR(int s, int t) {
  \mathbf{)}int souR;
                         if (s > 0) souR=souR(s - 1, t) + t;
                                else souR = 0;
                             return souR; \}
```
# Rozklad na prvočinitele

- • Rozklad přirozeného čísla n na součin prvočísel • Řešení:
	- dělit 2, pak 3, atd. , a dalšími prvočísly, … n-1
	- každé dělení beze zbytku dodá jednoho prvočinitele

Příklad:60/2=>30/2=>15/3=>5/5 60 má prvočinitele 2, 2, 3, 5

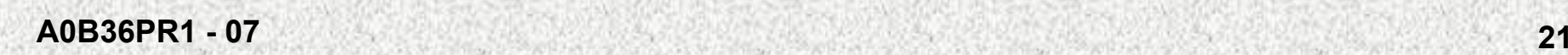

```
Rozklad na prvočinitele - iterací
public class PrvociniteleIter {
  static int rozklad(int x, int d) {
      while (d < x \&x * d = 0) d++;System.out.print(d + " "); 
      return d;
  }
  public static void main(String[] args) {
    System.out.print("zadejte přirozené číslo: ");
    int x = (new Scanner(System.in)).nextInt();
    if (x < 1) {
      System.out.print ("číslo není přirozené");
      System.exit(0);
    }
```

```
int d = 2;
while (d < x) {
 d = rozklad(x, d);
 x = x/d;
```
zadejte přirozené číslo: 144 2 2 2 2 3

**}}**

**}**

```
Rozklad na prvočinitele - rekurzí
public class Prvocinitele {
  static void rozklad(int x, int d) {
    if (d < x) {
      while (d < x \& x \& d := 0) d++;System.out.print(d + " ");
      rozklad(x / d, d);
    } }
  public static void main(String[] args) {
   System.out.print("zadejte přirozené číslo: ");
     int x = (new Scanner(System.in)).nextInt();
    if (x < 1) {
      System.out.println("číslo není přirozené");
      System.exit(0);
    }
    rozklad(x, 2);
```
**}}** zadejte přirozené číslo: 144 2 2 2 2 3

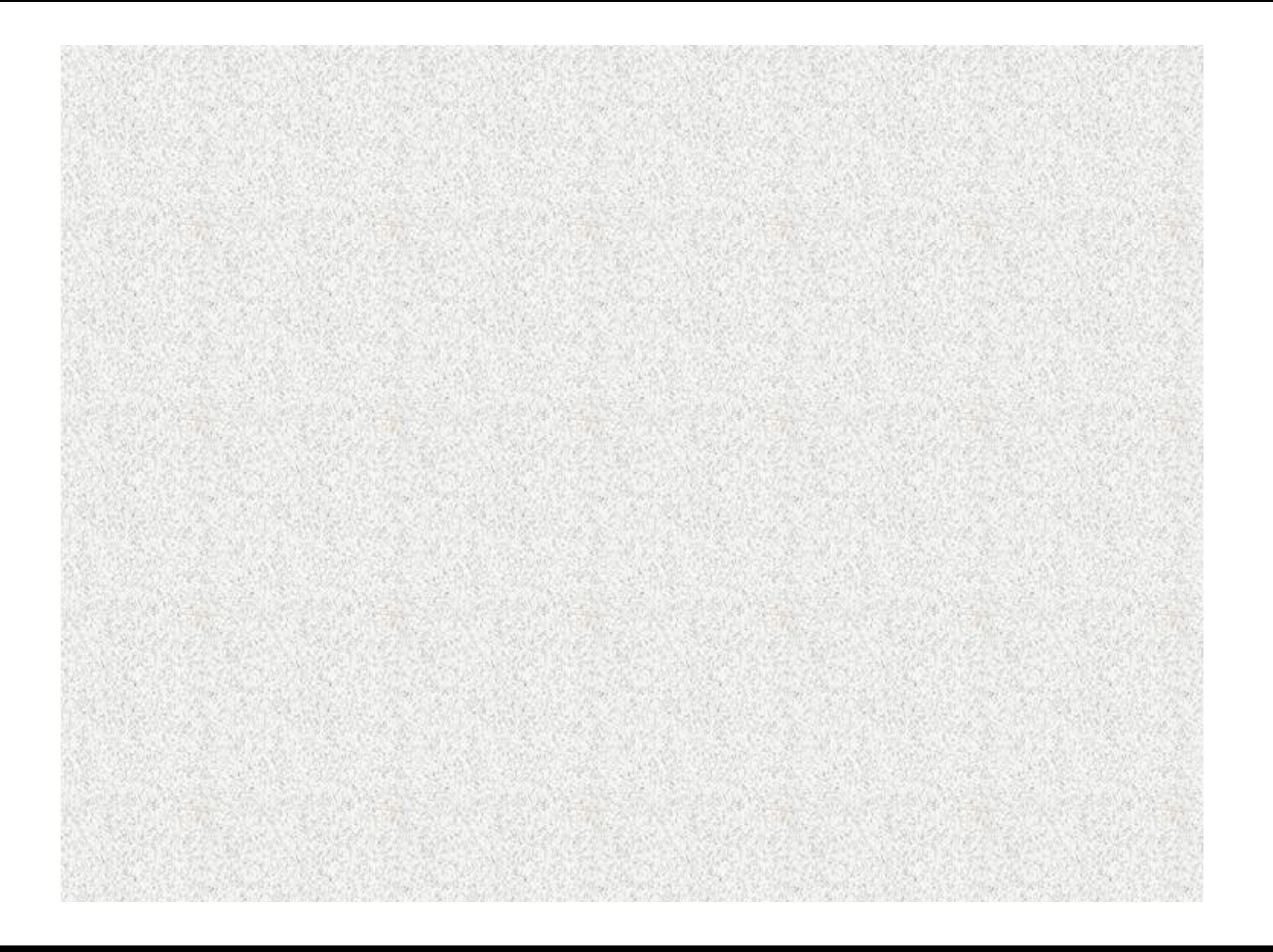

## Iterační alg. – NSD(), připomenutí

```
static int nsd(int x, int y) {
    int zbytek;
    while( y := 0 ) {
        zbytek = x % y; x = y; y = zbytek;ł
```
return x;

Kolikrát se provede tělo cyklu while ?

#### Platí: Je-li  $x \ge y$  (> 0), pak x mod y < x/2 (55 88, 88 55, 55 33, 33 22, 22 11, 11 11, 11 0)

Důkaz:

 $\mathbf{R}$ 

- bud' je  $y \le x/2$ 

- nebo je y >  $x/2$ 

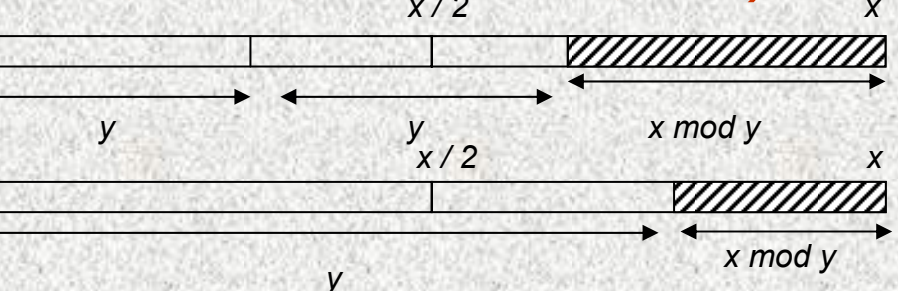

- Nechť n je počáteční hodnota y. Každé dva průchody cyklem se y zmenší na polovinu, takže na hodnotu 0 dospěje nejpozději po
	- $2.log<sub>2</sub>$  (n) průchodech.

A0B36PR1-07

K zamyšlení